## **Основные понятия теории баз данных**

**Лектор доцент Исмоилов М.И.**

## Информационная система

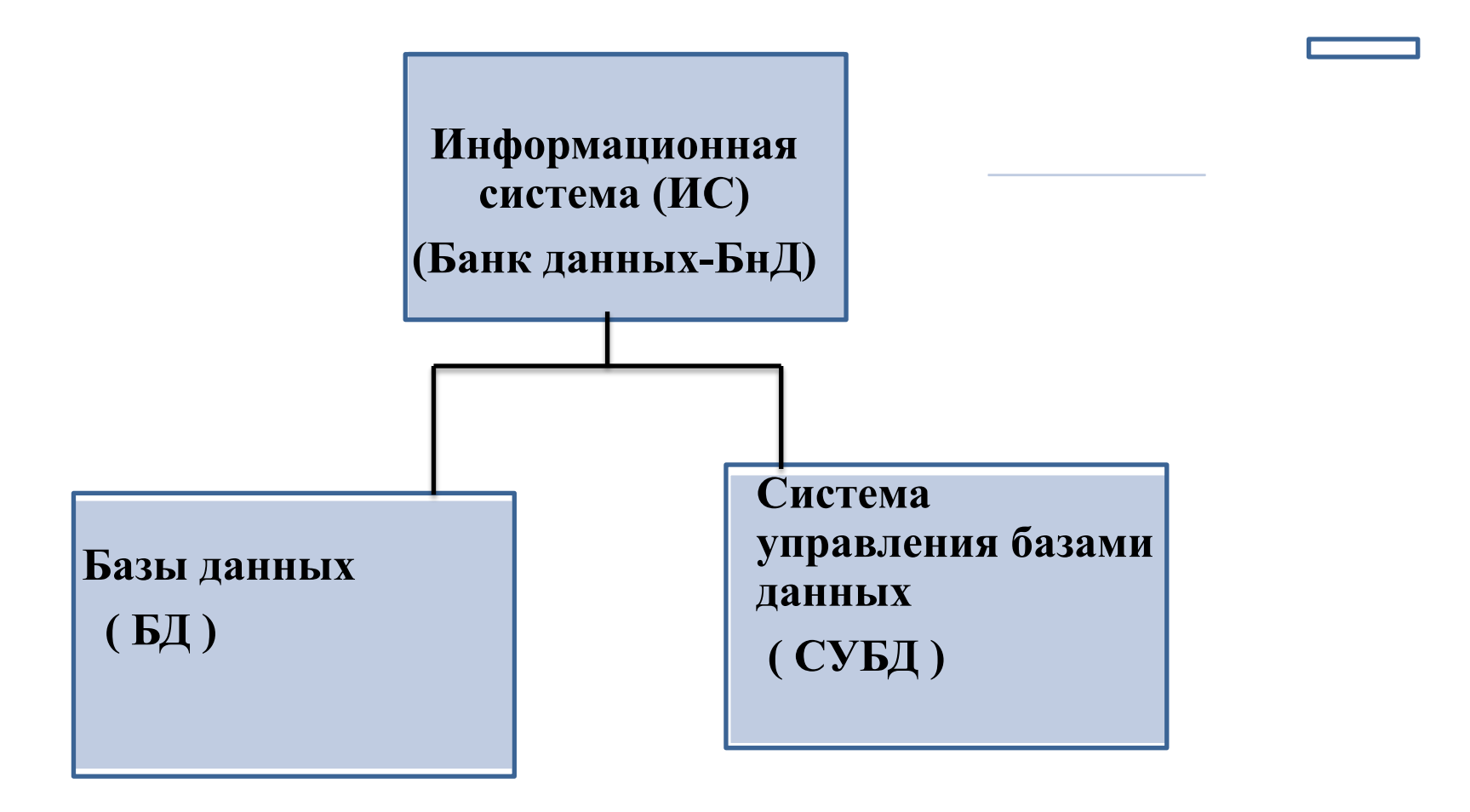

## База данных

*База данных (БД)* – совокупность организованной(структурированной) информации, относящейся к определённой предметной области, предназначенная для длительного хранения и использования.

 *Предметная область* - часть реального мира, область деятельности, информацию о которой необходимо хранить. Например, институт, автосервис, банк, завод, гостиница и т.п.

**Классификация БД** 

- 1. по характеру хранимой информации
	- 1) фактографические (краткая информация в одном формате: картотека)
	- 2) документальные (всевозможные документы тексты, графика, видео, звук и т. д.: архив)
- 2. по способу хранения данных
	- 1) централизованные (вся информация хранится на одном компьютере – на сервере)
	- 2) распределенные (информация хранится в локальной или глобальной сети)
- 3. по структуре организации данных
	- 1) реляционные табличная (используется наиболее часто и является универсальным)
	- 2) иерархические
	- 3) сетевые

### **Основные требования к базам данных:**

- *непротиворечивость* (не должно быть данных, противоречащих друг другу);
- *неизбыточность* (следует избегать ненужного дублирования информации в базе, избыточность может привести к противоречивости – например, если какие – то данные изменяют, а их копию в другой части базы забыли изменить);

*• целостность* (все данные должны быть связаны, не должно быть ссылок на несуществующие в базе данные)

## **Система управления базами данных ( СУБД )**

• СУБД – это программное обеспечение для работы с базами данных. Пример, СУБД – Access, Oracle, SQL Server, Paradox, FoxBase, FoxPro и т.д.

# Основные функции СУБД

- создание структуры новой БД;
- ввод данных в базу;
- редактирование существующих данных;
- дополнение данных;
- поиск информации в БД и вывод результата;
- сортировка и группировка данных;
- обновление данных;
- передача данных по сети.

# Модели БД.

- Иерархические (имеют древовидную многоуровневую структуру)
- Сетевые ( представляют собой граф со свободным характером связей между узлами)
- Реляционные (представляет собой двумерный массив (таблицу))
- Распределенные (клиент серверная технология)

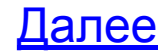

#### Иерархическая БД

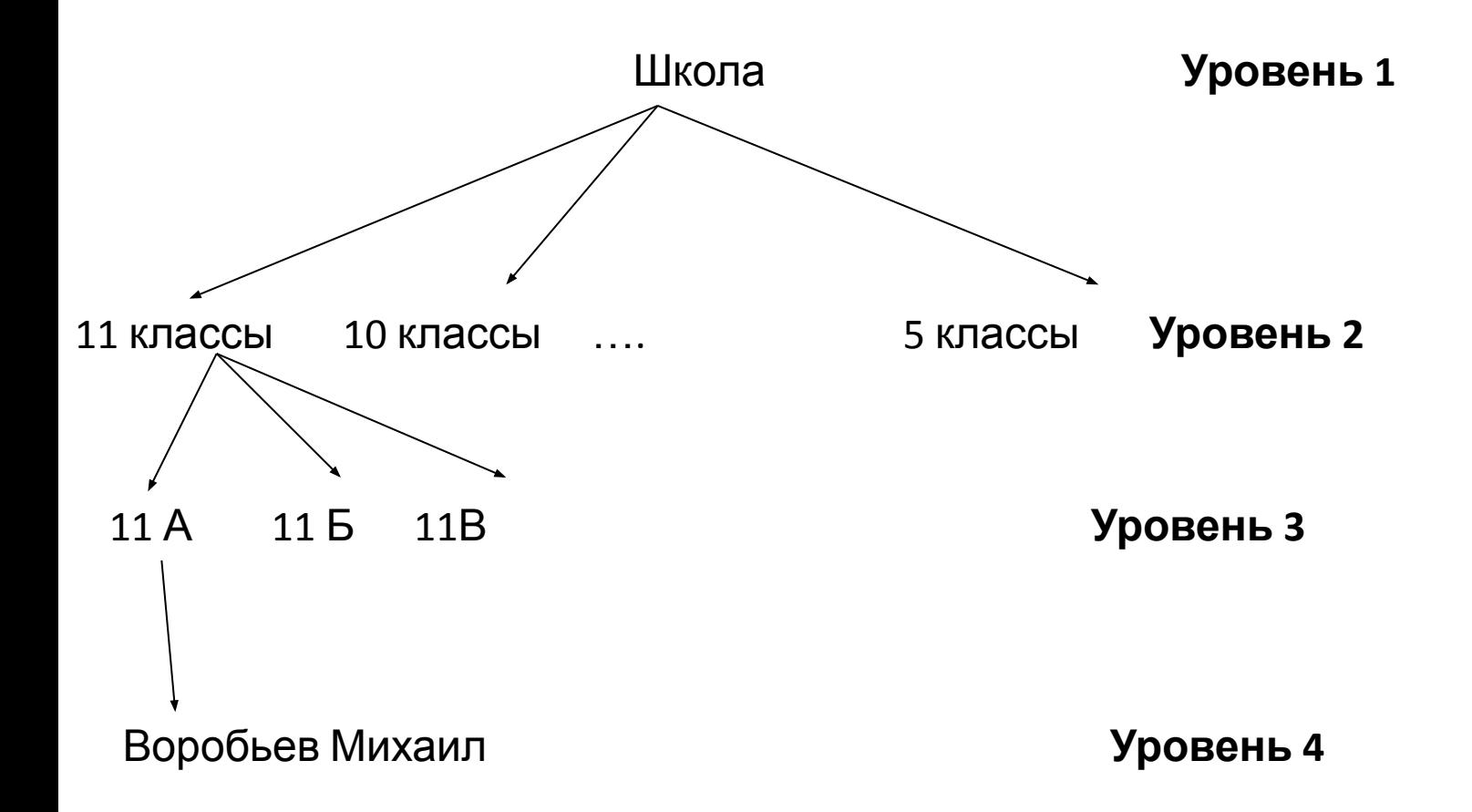

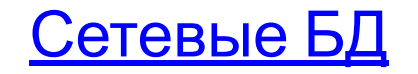

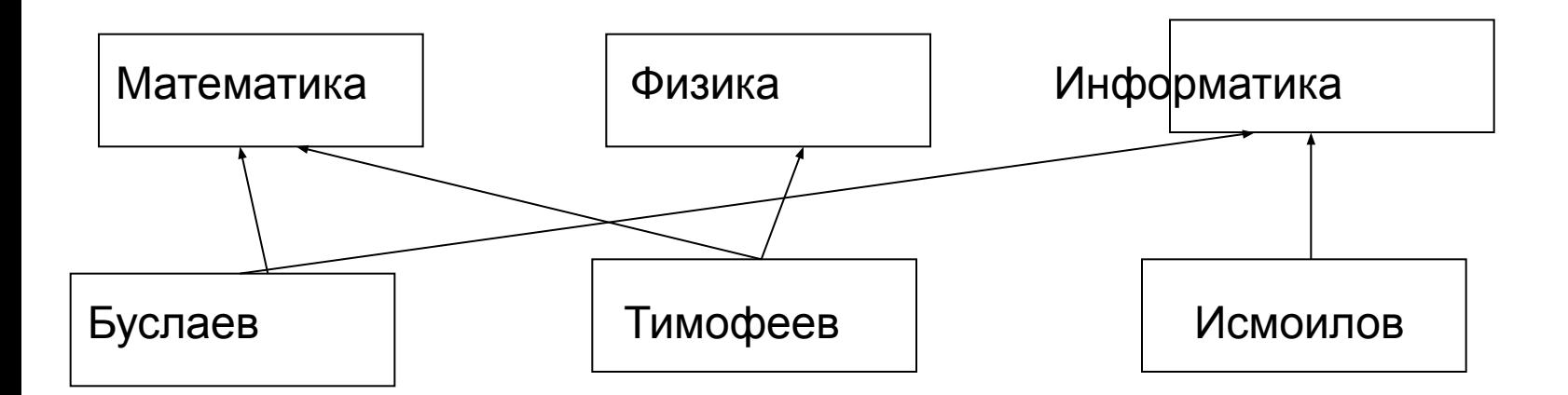

### Реляционная БД.

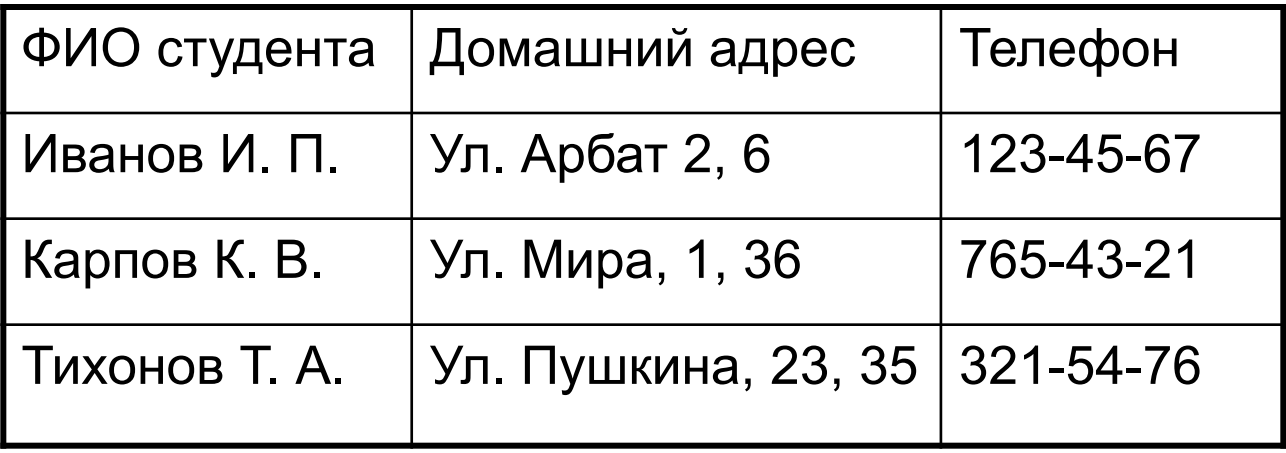

### Распределенная БД

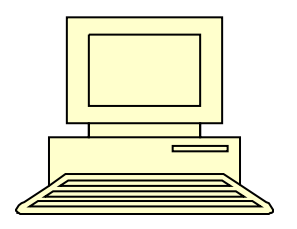

#### Клиент

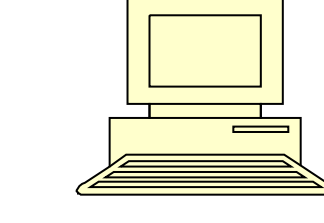

#### Клиент

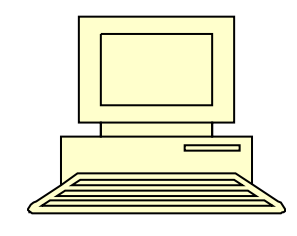

Клиент

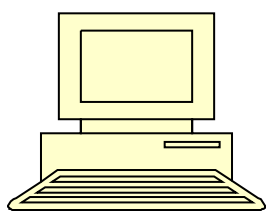

#### Клиент

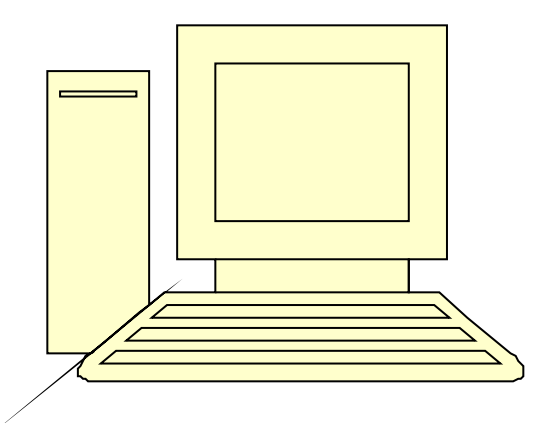

#### Сервер

### **Основные понятия реляционной БД**

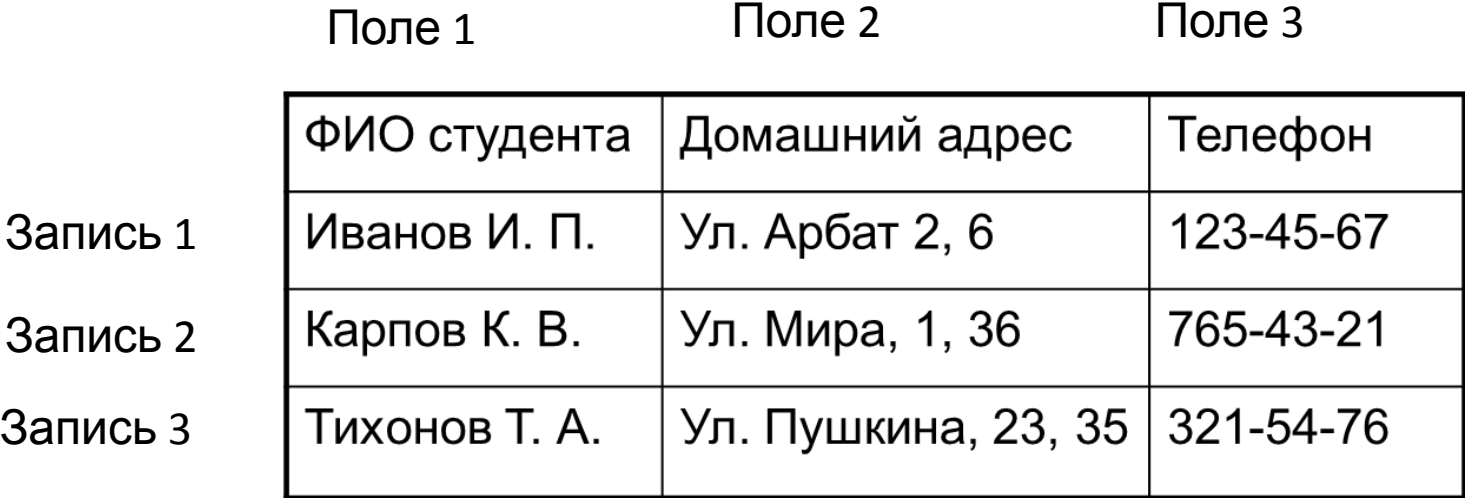

Основной БД является **таблица**. БД может состоять из одной или нескольких взаимосвязанных таблиц.

**Запись** – информация об одном объекте(строка таблицы ) **Поле** – характеристика объекта, атрибут (столбец таблицы)

**Имя поля** – название поля (заголовок столбца)

**Тип поля** определяет множество значений, которые может принимать данное поле в различных записях.

**Первичный ключ в БД** – это поле или совокупность полей, значение которого не повторяется у разных записей.

### **Основные объекты реляционной БД:**

1.*Таблицы* – основная часть любой БД (состоит из строк – записей и столбцов – полей).

2. *Запросы* – используются для выборки, поиска, сортировки данных.

*3. Формы –* используются для удобного представления и ввода информации на экране.

4. *Отчеты* – предназначены для вывода данных на печать.

5. *Макросы и модули –* предназначены для автоматизации повторяющихся операций и создания новых функций путем программирования

6. *Страницы -* это страницы доступа к данным по сети

## **Свойства реляционной модели базы данных:**

- Каждый элемент таблицы один элемент данных;
- Все столбцы в таблице являются однородными, то есть имеют один тип (числа, текст, дата и т. д.);
- Каждый столбец (поле) имеет уникальное имя;
- Одинаковые строки в таблице отсутствуют;
- Порядок следования строк в таблице может быть произвольным и может характеризоваться количеством полей, количеством записей, типом данных

## **Типы данных в реляционных БД**

- В Access можно определить следующие типы полей:
- *Текстовый текстовая строка; максимальная длина задаётся параметром «размер», но не может быть больше 255*
- *Поле МЕМО текст длиной до 65535 символов*
- *Числовой в параметре «Размер поля» можно задать поле: байт, целое, дейсвительное и т.п.*
- *Дата/время поле, хранящее данные о времени.*
- *Денежный специальный формат для финансовых нужд, по сути являющийся числовым*
- *Счётчик автоинкрементное поле. При добавлении новой записи внутренний счётчик таблицы увеличивается на единицу и записывается в данное поле новой записи. Таким образом, значения этого поля гарантированно различны для разных записей. Тип предназначен для ключевого поля*
- *Логический да или нет, правда или ложь, включен или выключен*
- *Объект OLE в этом поле могут храниться документы, картинки, звуки и т.п. Поле является частным случаем BLOB – полей (Binary Large Object), встречающихся в различных базах данных*
- *Гиперссылка используется для хранения ссылок на ресурсы Интернета. Встречается не во всех форматах баз данных. К примеру, такого типа нет в dBase и Paradox*
- *Подстановка*

#### **Лабораторная работа №1**

#### **Задание: cоздать базу данных автопредприятия в среде СУБД Access**

**Порядок выполнения работы:**

**1. Запускайте СУБД Access. В правой части экране выбирайте команду Создать файл… Далее команду Создать→Новая база данных… и задайте имя файла (Ваши инициалы) и укажите папку для хранения.** 

**2. Необходимо создать структуру следующих таблиц:**

**а) Таблица «Водители». В этой таблице задайте необходимую длину полей, шаблоны для дат и телефона. Задайте также условие для даты прохождения медицинского осмотра - не далее, чем в прошлом году (сообщение об ошибке: «Вам следует пройти медкомиссию»); и условие для задания возраста — не менее 18 лет (соответственное сообщение об ошибке).** 

 **б)Таблица «Заказчики»: «№ заказчика», «Фамилия», «Адрес».**

**в)Таблица «Машины» - поля: «№ машины», «Регистрационный номер», «Дата прохождения техосмотра», «Марка машины», «Стоимость километра перевозки». Задайте необходимые шаблоны и условия. Создайте список для марки машин. Стоимость километра задайте в зависимости от марки машины.**

 **г) Таблица «Перевозки»**

#### **Структура таблиц.**

#### **а) Водители**

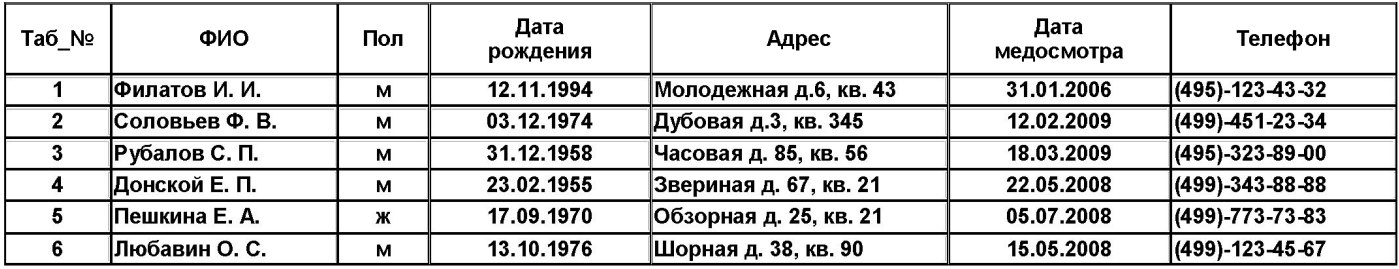

**б)** 

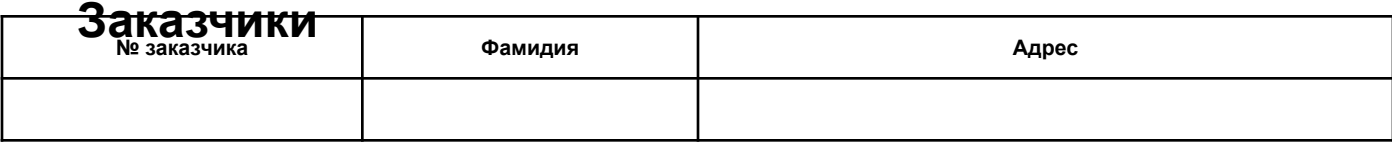

#### **в)**

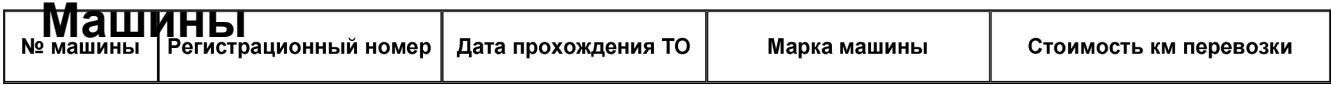

#### **г)**

#### **Перевозки**

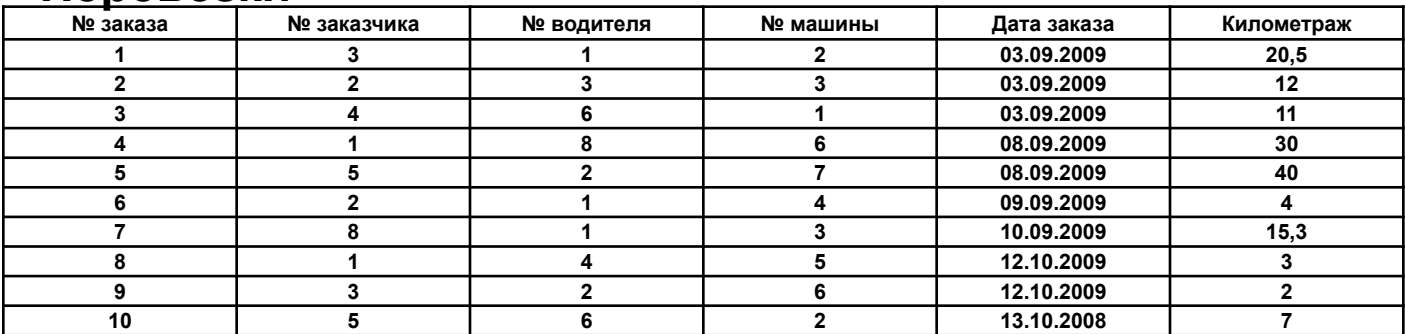